## Frequently Asked Question (FAQ) Library

## How do I use checkbox fields in branching logic?

**Branching Logic**, also known as skip logic, may be used when fields in the database need to be hidden unless certain criteria are met. If you wish to make a field visible ONLY when response values meet certain conditions (and invisible otherwise), you may specify these conditions in the branching logic section in the Online Designer, accessed by the green arrow.

**Checkbox fields** are unique in that each answer for the question is considered a variable. When using a checkbox field in branching, you will need to refer to both the checked option using the code given to the answer, and the outcome of checked (='1') or unchecked (='0').

## **Example:**

| Field Type: Checkboxes (Multiple                                                                                              | Answers) ▼                                                 |                                                                                                    |
|----------------------------------------------------------------------------------------------------|------------------------------------------------------------|----------------------------------------------------------------------------------------------------|
| Field Label  When did you last eat nachos?                                                                                    | ☐ Use the Rich Text Editor ?                               | Variable Name (utilized in logic, calcs, and exports)  nachos_last  ONLY letters, numbers, and underscores  United the second of the second of |
| Chaises (one sheise nor line)                                                                                                 |                                                            | How to use [♠] Smart Variables    Piping  Required?*    No  Yes  * Prompt if field is blank                                                                                                    |
|                                                                                                    | Consideration                                              | Identifier?   No Yes  Does the field contain identifying information (e.g., name, SSN, address)?                                                                                                    |
| 1, I am currently eating nachos. 2, I ate nachos earlier today. 3, I ate nachos this week. 4, I ate nachos in the last month. | Copy existing choices  How do I manually code the choices? | Custom Alignment Right / Vertical (RV) ▼ Align the position of the field on the page  Field Note (optional) Small reminder text displayed underneath field                                                                                                    |

In the question above "When did you last eat nachos?", if you want to use conditional branching for the response option 'I ate nachos this week', you would use advanced branching logic syntax like this:

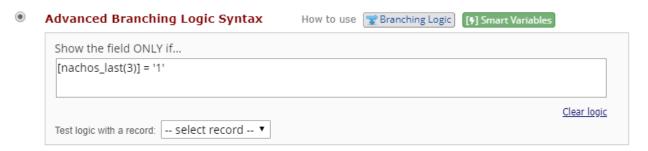